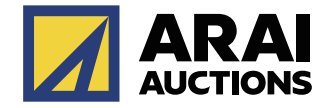

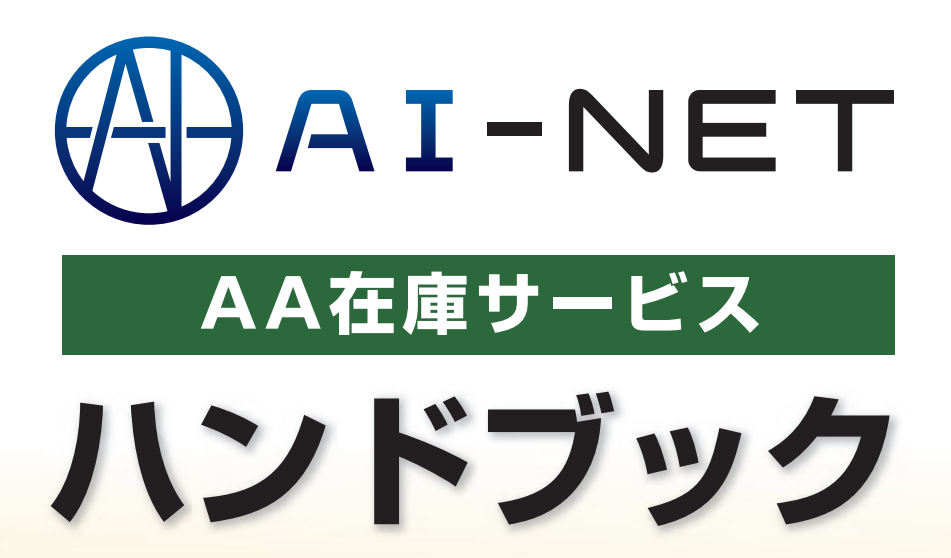

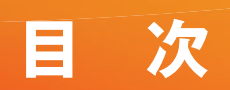

# **AA在庫サービスとは**

# **操作マニュアル**

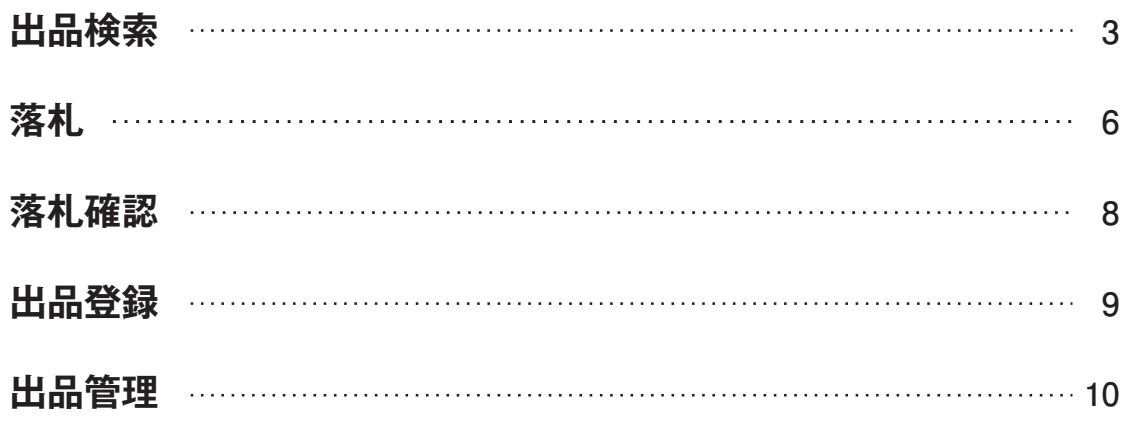

## **お問い合わせ先**

**11**

**2**

# **AA在庫サービスとは**

AA在庫サービスとは、オークションで流れた車両を、次回のオークションを待たずに業販価格で販売・購入 できるAI-NET付属サービスです。Webサイトだから24時間365日いつでも購入可能!

# **AA在庫へ出品するメリット**

■ 24時間いつでも販売チャンス ■ セリ後5日間が流札車両の販売チャンス

■ 出品無料で超簡単!!

■ AI-NETからクリック1つで登録可能!!

■ WEB上で展開する為、陸送費が掛からない!!

# **AA在庫で落札するメリット**

■ 24時間いつでも購入チャンス ■販売価格が表示されているので、予算に合わせて購入が可能!! ■ AI-NETだから期限内ならいつでもどこでもクリック1つで購入可能!! ■ AI-NETの追加サービスだから操作も簡単!!

- 落札料が現車オークションと同様で、他社よりも安い!!
- チョイス5下見代行可(有料)

## **手数料**

#### **■ AA在庫手数料**

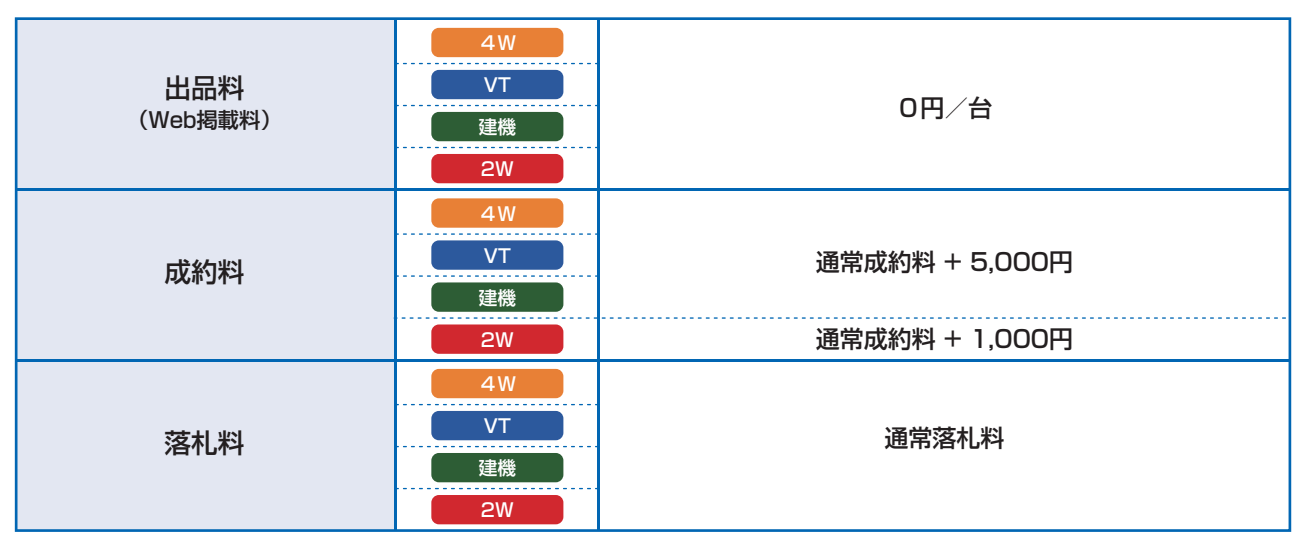

### **■ TAA/CAAワンプライス手数料**

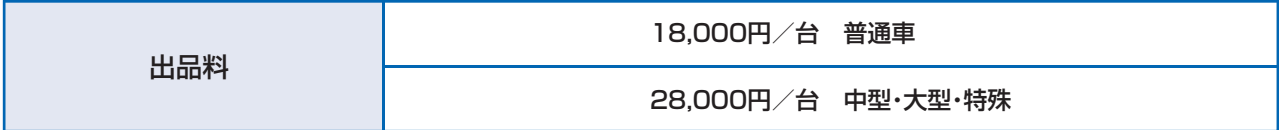

#### **■ JU即落サポート手数料**

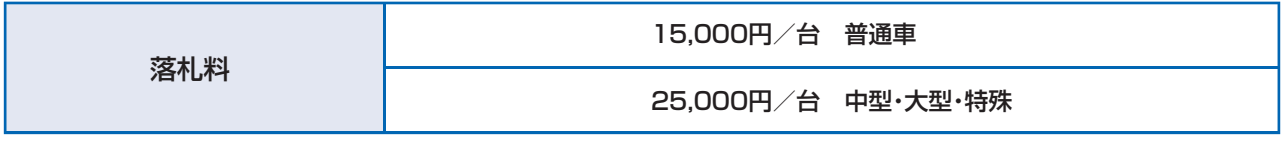

```
※金額は全て1台当たり、消費税別
```
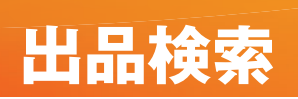

# **車名検索**

メーカー別に車名から車両を検索することができます。

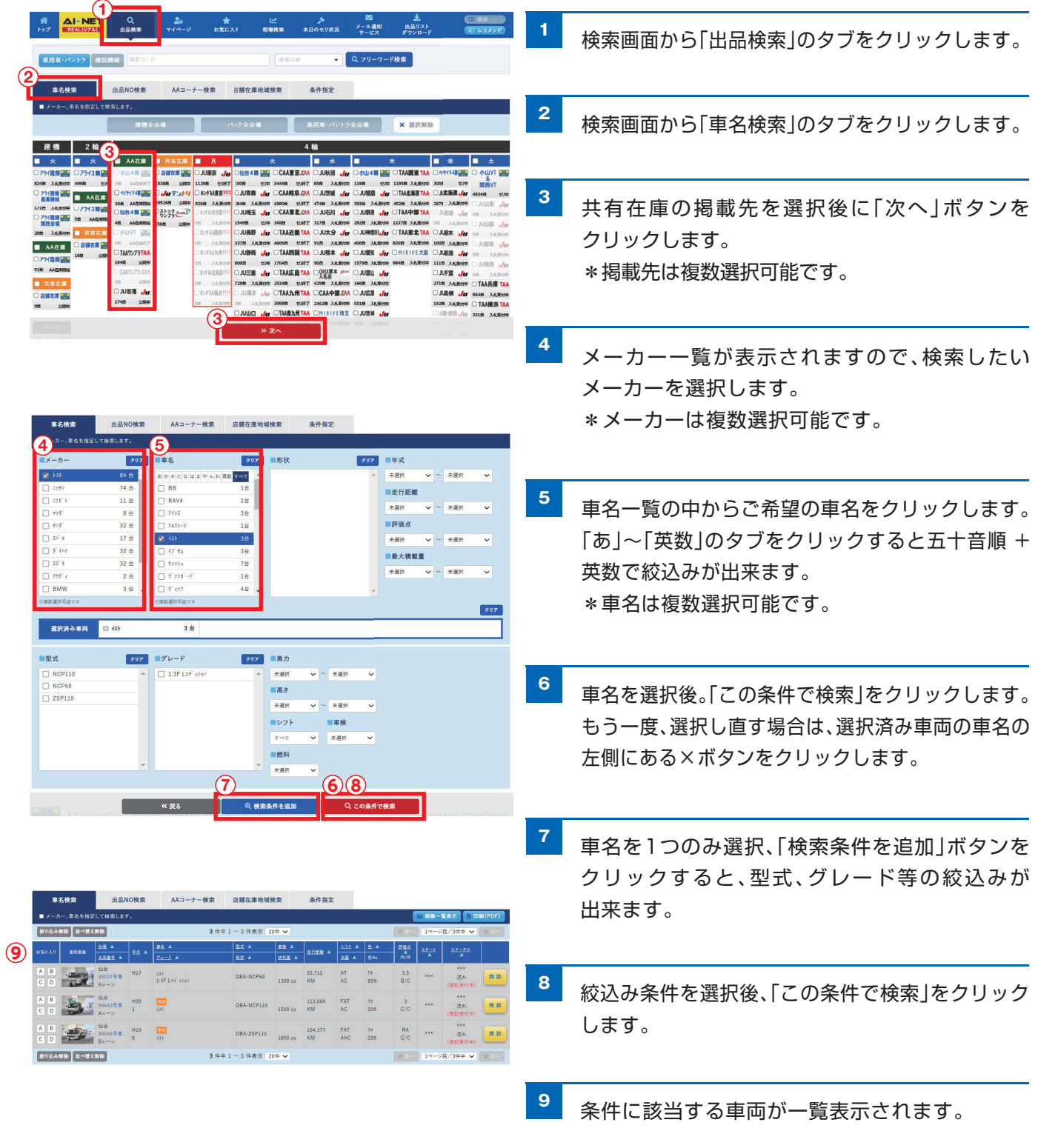

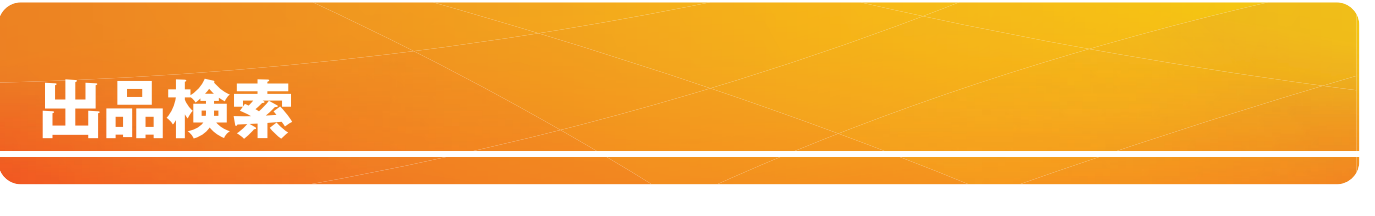

# **出品No検索**

出品リスト等から予め車両が決まっている場合に出品Noを指定して検索できます。

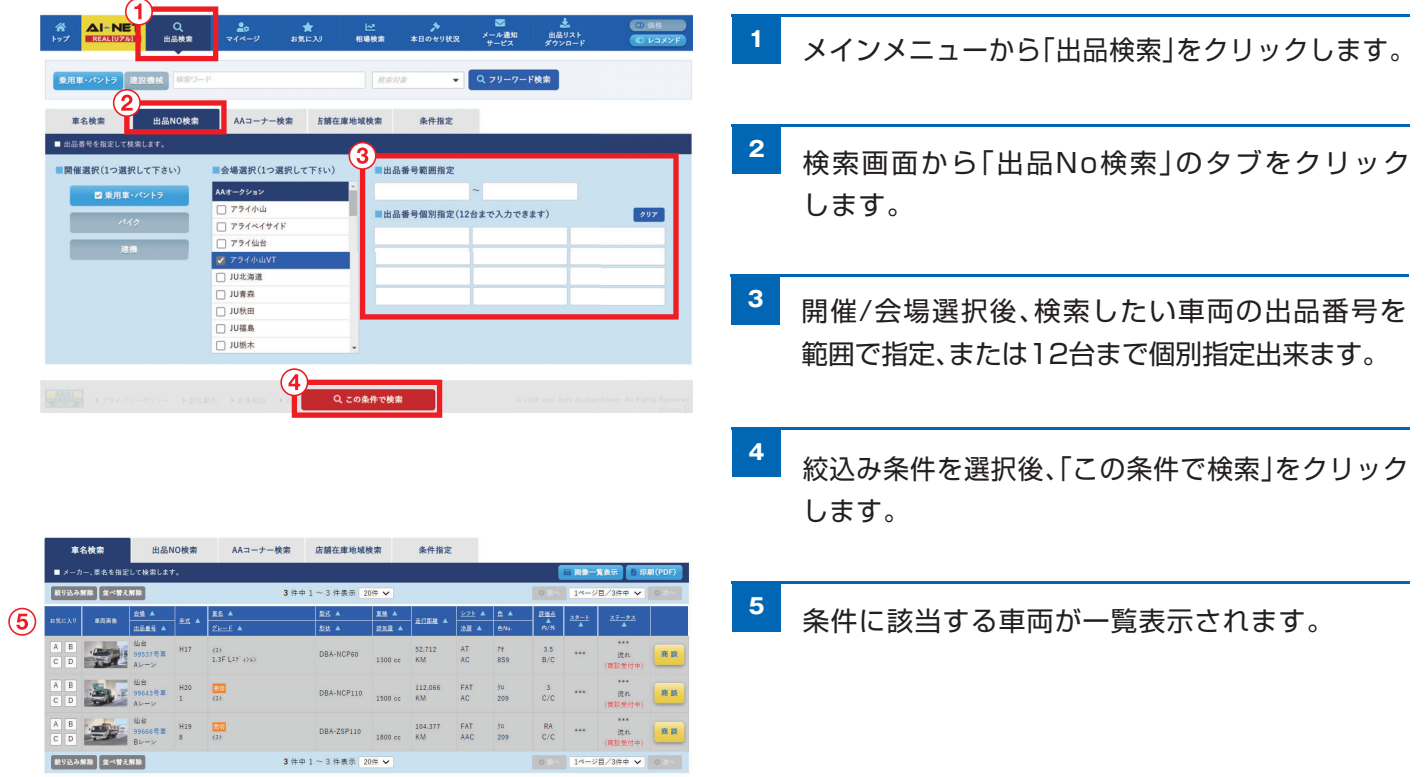

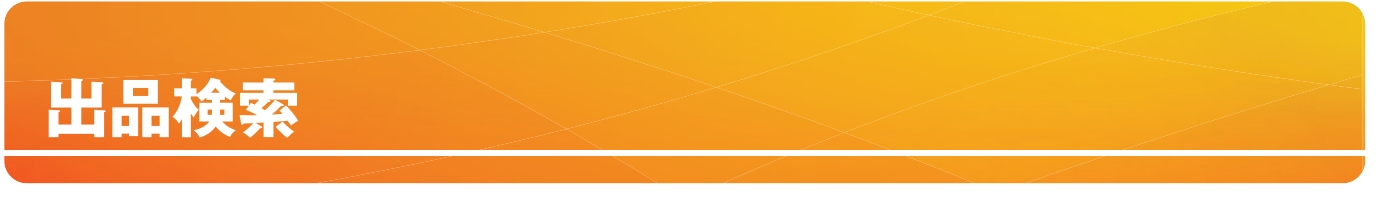

# **条件指定検索**

トラック形状、年式など様々な条件を指定して検索できます。

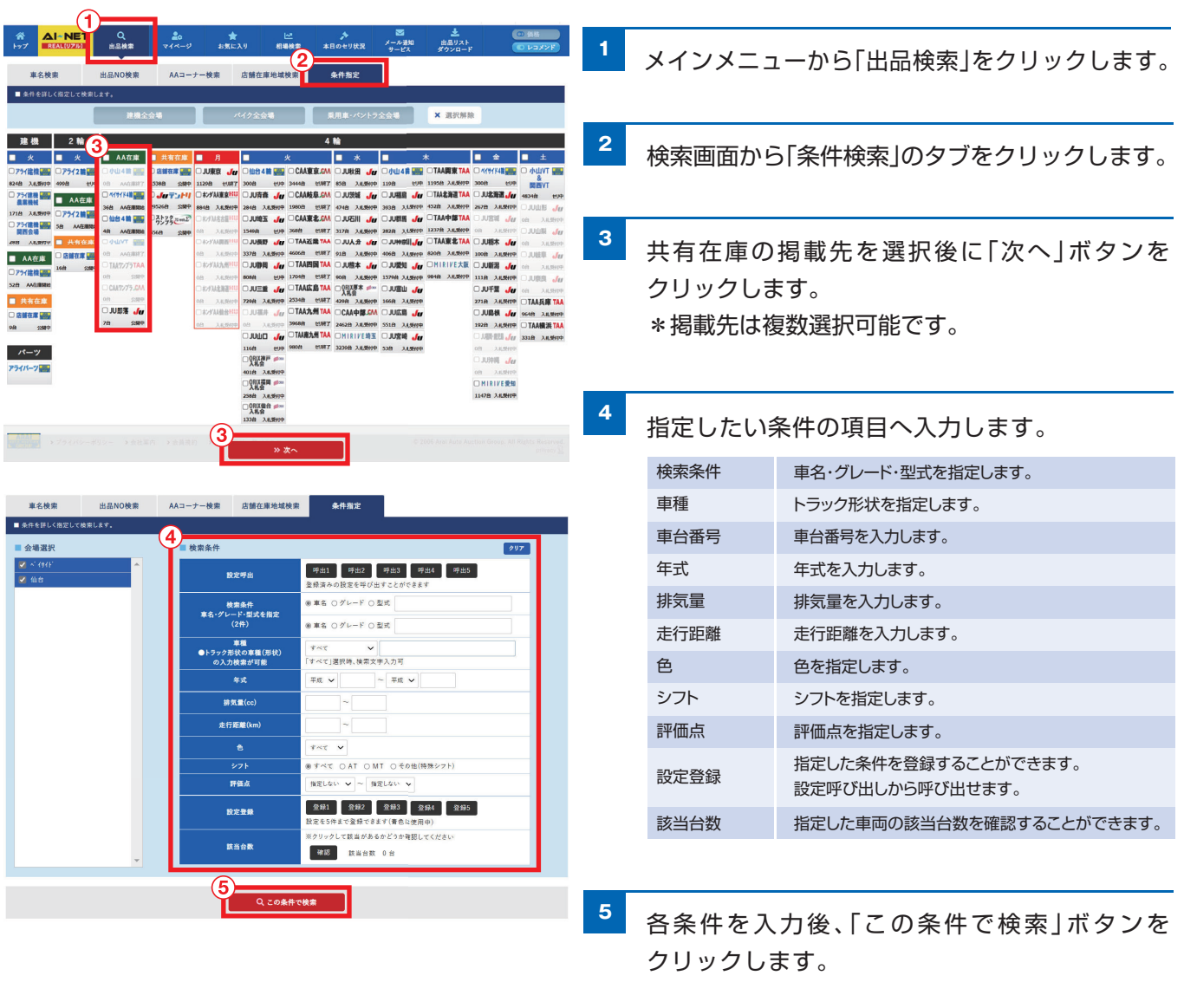

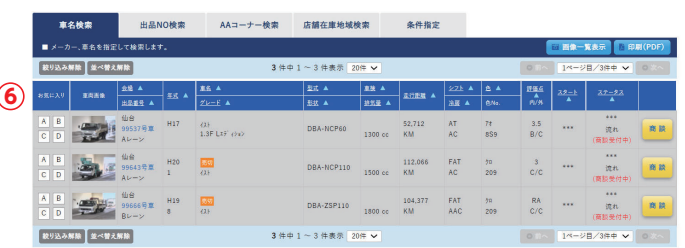

**<sup>6</sup>** 条件に該当する車両が一覧表示されます。

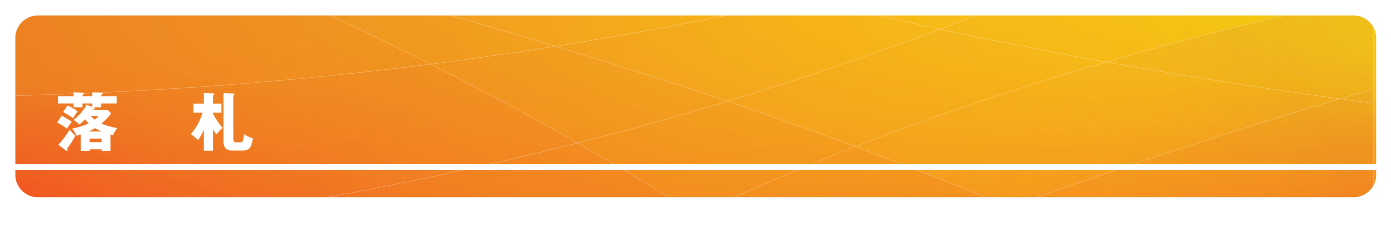

# **落 札**

AA在庫へ出品されている車両の確認や購入ができます。

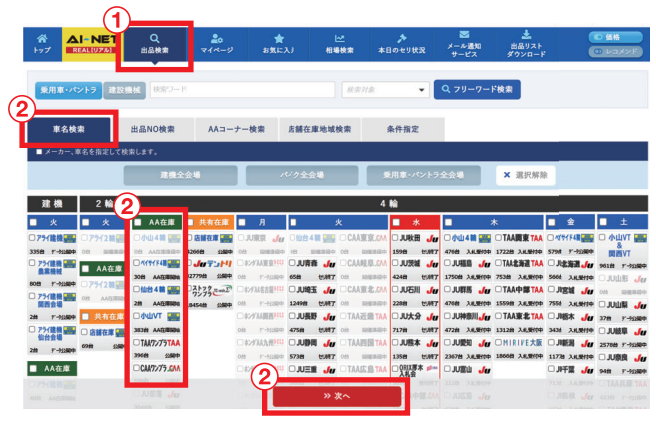

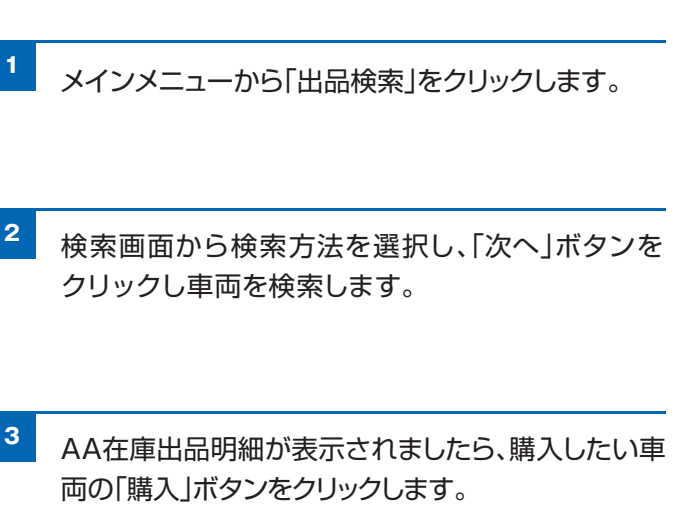

購入

AA在庫で購入できる車両に表示されます。 購入車両の確認・購入ができます。

公開期間・価格を確認し、陸送会社の選択欄がある 場合は陸送会社を選択し、 **4**

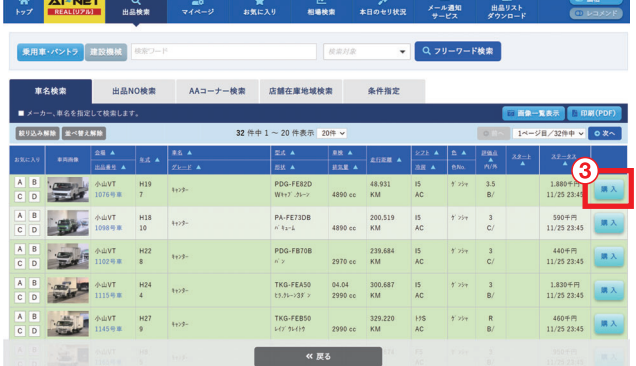

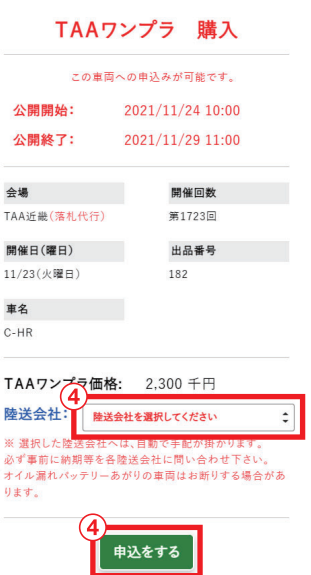

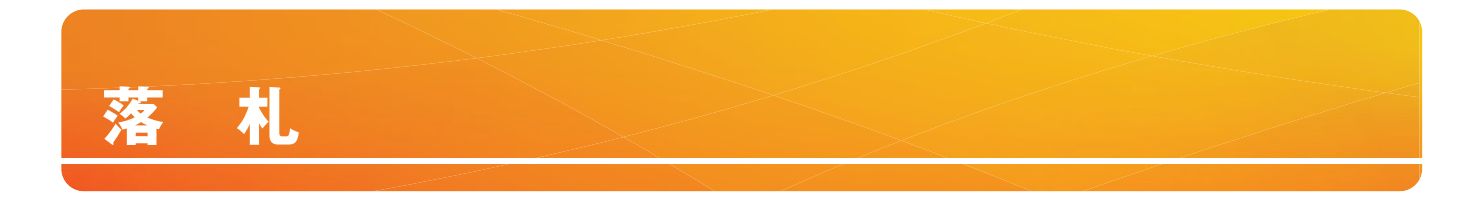

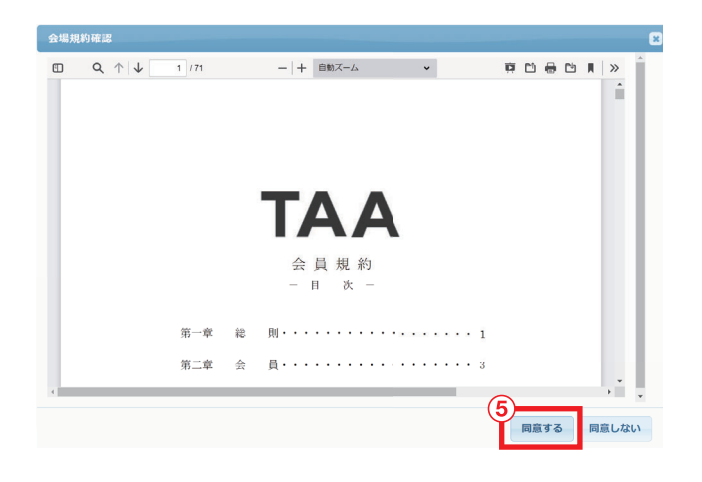

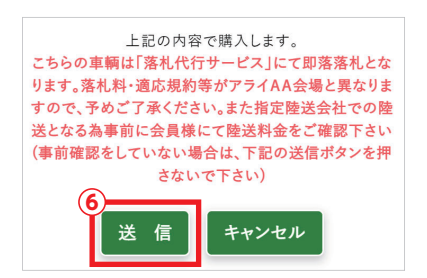

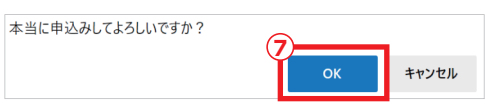

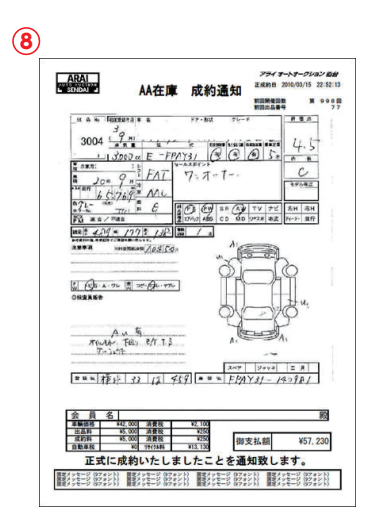

- 会場規約確認画面が表示された際、内容を確認の 後、「同意する」ボタンをクリックします。 **5**
- 上記の内容で購入しますが表示された後、「送信」 ボタンをクリックします。 **6**
- 本当に申込みしてよろしいですか?が表示された 後、「OK」ボタンをクリックします。 **7**
- 「落札店」「出品店」「会場」のそれぞれに「本落札 通知」がFAX・メールにて通知されます。(メール 通知については、会員側がAI-NETに登録して いる会員のみ) 搬出・請求・支払・クレームに関しては、「AA在庫 規約」通りとなります。 →AA在庫規約 **8**

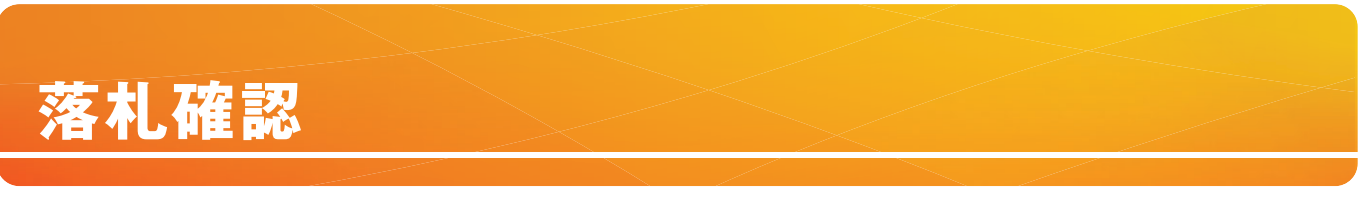

# **落札確認**

**6**

 $\begin{array}{r} 633732\\ 11/20\\ \end{array} \qquad \begin{array}{r} \text{H}11\\ \text{9} \end{array}$ 

落札した車両や、過去に落札した車両の一覧・明細が確認できます。

 $B = \frac{1}{2}$ 

 $2.688 \pm \frac{225}{100}$ 

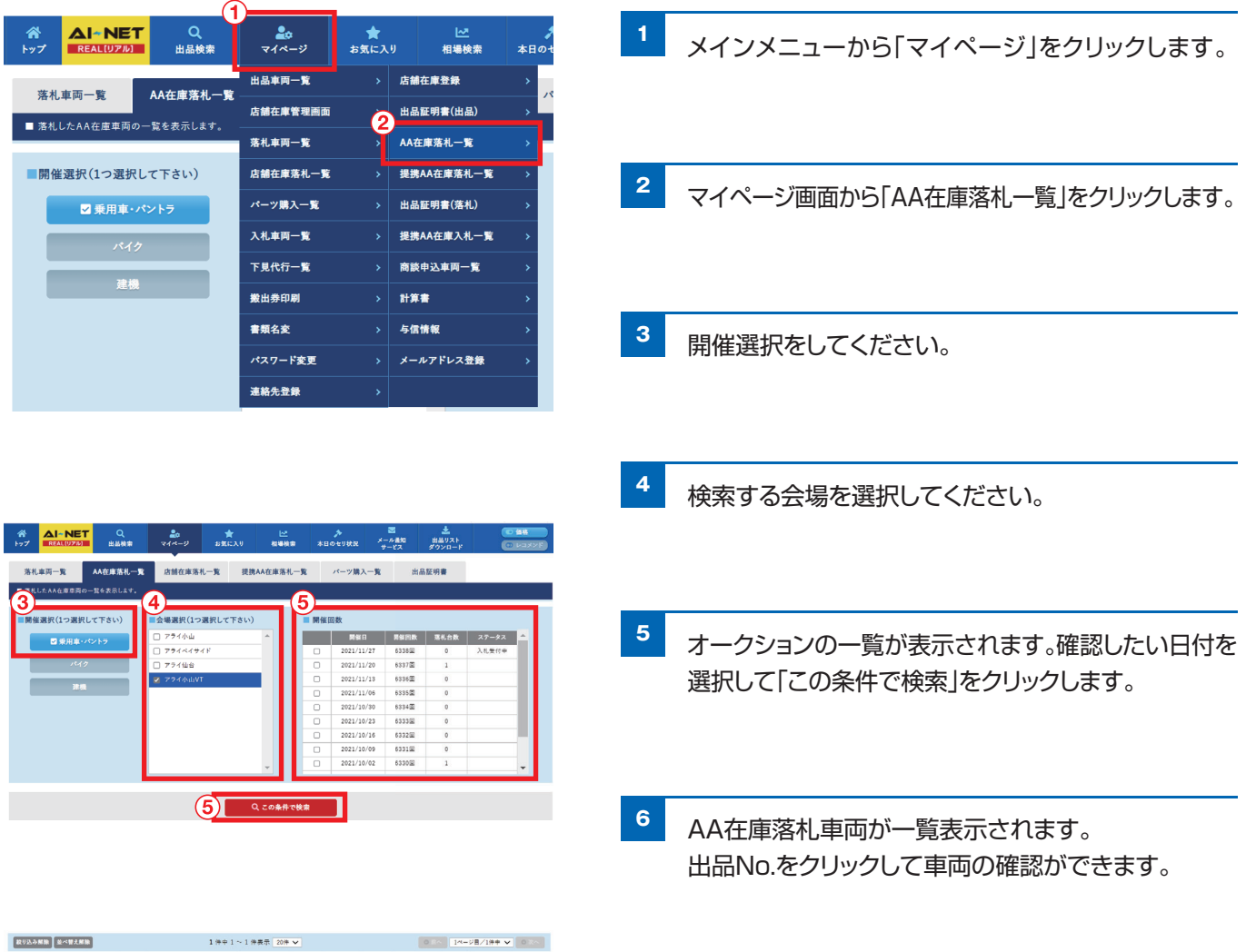

# **出品登録**

# **出品登録**

AA在庫へ車両の出品が行えます。AI-NET会員未入会の会員様も出品可能です。 「AA在庫出品申請書」にご記入の上、事務局へFAXしてください。

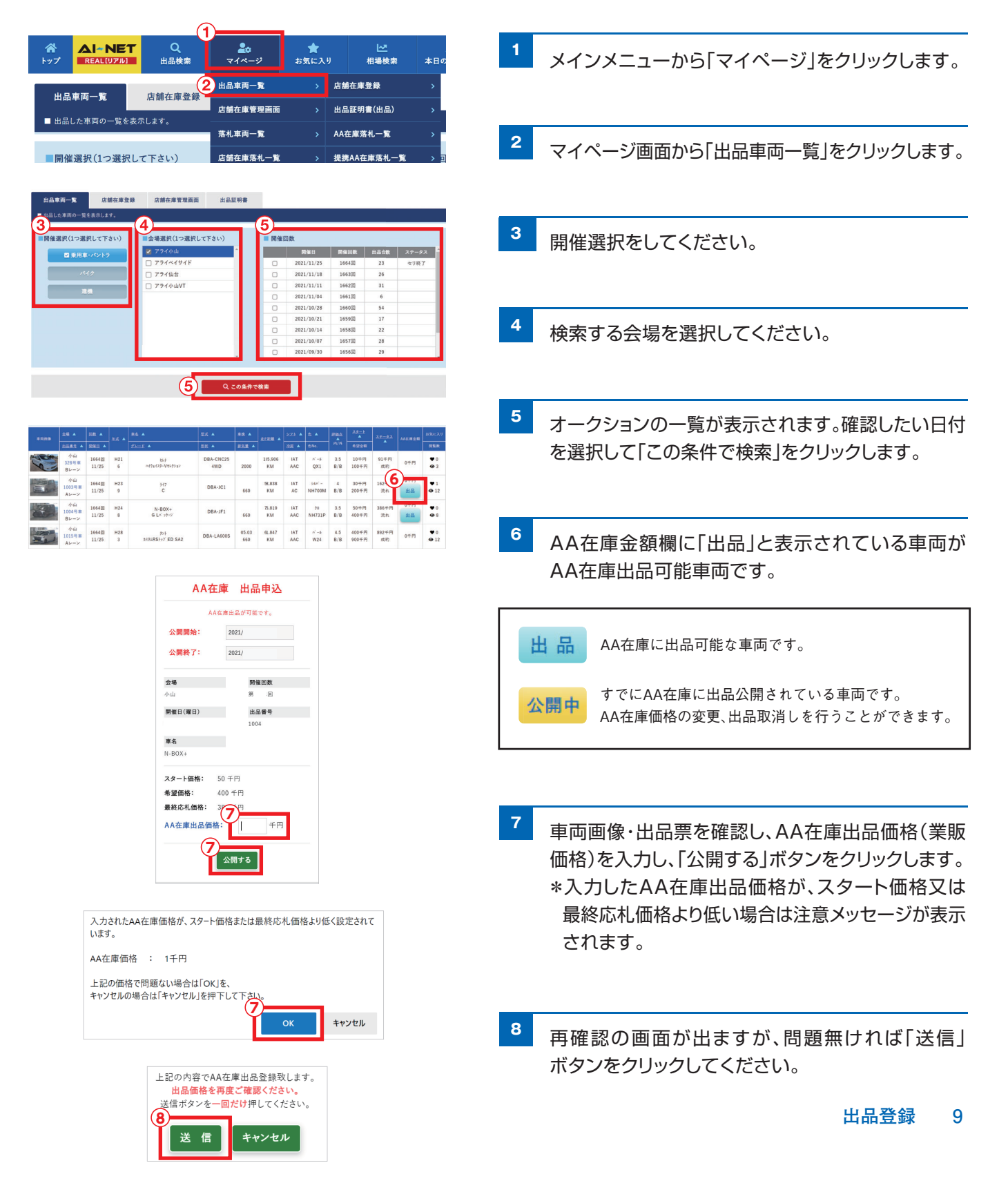

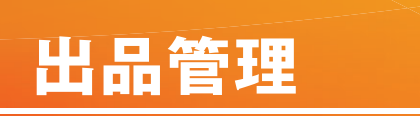

# **出品管理**

現在出品している車両や、過去に出品した車両の一覧・明細を確認出来ます。

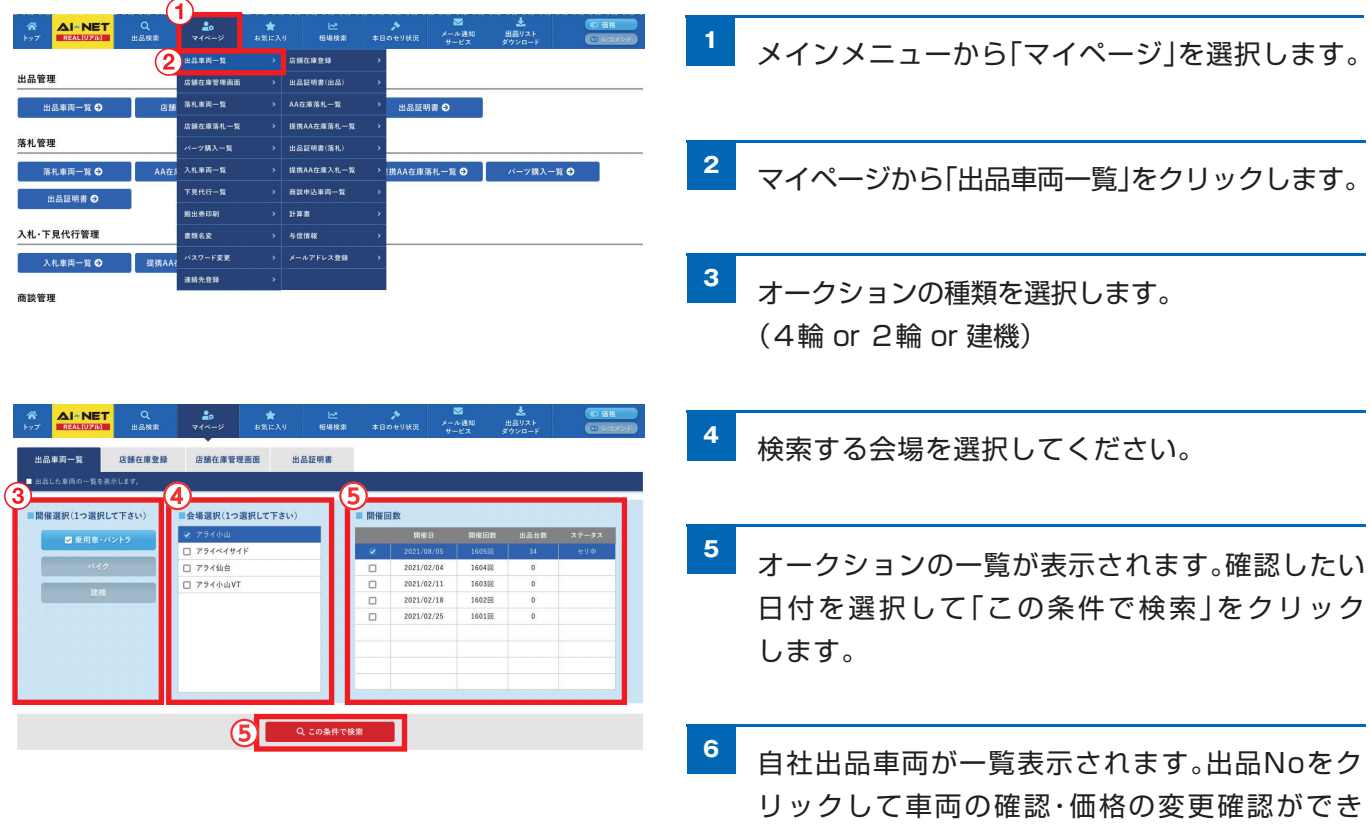

ます。

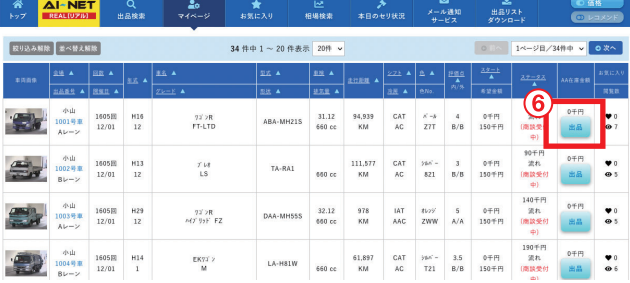

# **お問い合わせ先**

# **AI-TRADER(アイトレーダー) ※店舗在庫サービス担当部署**

## アライオートオークション 小山会場内 20285(45)1555

# **仙台会場**

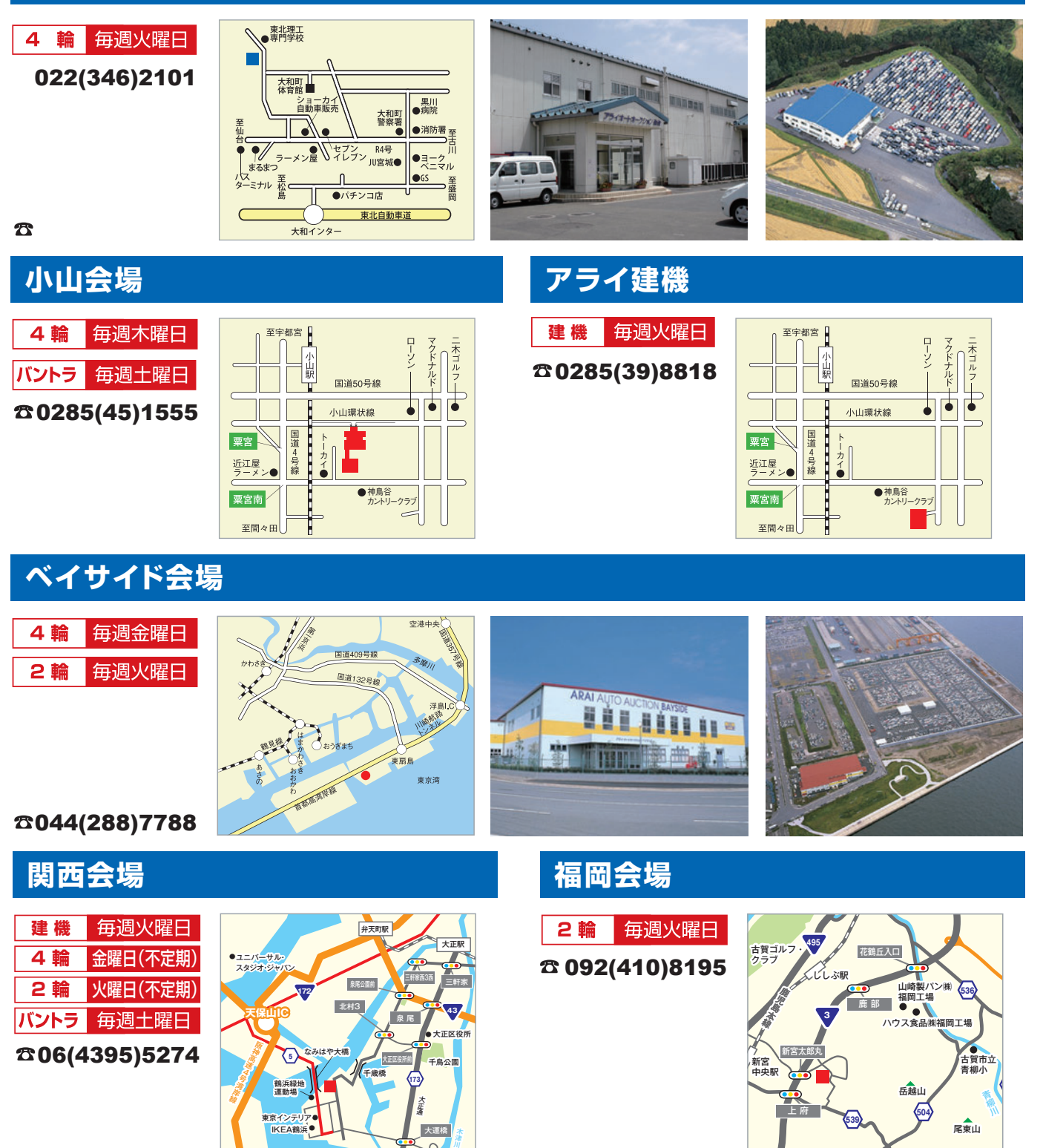

津